```
% Proakis & Salehi (Your Name><br>% RGR 363 (PS# 1 Page 1 of Date 1/16/2014)
                                                                    Page 1 of Date 1/16/2014
\frac{1}{2}% 2.1.0 Plot the following signal
\frac{1}{2} x0(t) = rect((t - 1.875)/0.25) + u(t - 2)cos(2(pi)t)
\frac{6}{10}% Note: The code below calls m-files named "rect.m" and "u.m" but "cos" is built in.
  t start = -1t stop = 10;t step = 0.001;x min = -1.2;
x max = 1.2;
   eps = 0.0001; % A small number used to prevent overlap at one sample point. 
  t = [t \text{ start} : t \text{ step} : t \text{ stop}];x0 = \text{rect}((t - 1.875)/0.25) + u(t - 2 - \text{eps}).\star \cos(2\pi \pi i t); % .* is element-by-element mult.
 % wherease * is matrix multiplication
  plot (t, x0, 'k'); \frac{1}{2} \frac{1}{2} \frac{1}{2} \frac{1}{2} \frac{1}{2} \frac{1}{2} \frac{1}{2} \frac{1}{2} \frac{1}{2} \frac{1}{2} \frac{1}{2} \frac{1}{2} \frac{1}{2} \frac{1}{2} \frac{1}{2} \frac{1}{2} \frac{1}{2} \frac{1}{2} \frac{1}{2} \frac{1}{2} \frac{1 xlabel('t, (sec)');
   ylabel('x0(t), (volts));
   title('x0(t) vs. t');
   axis([t_start, t_stop, x_min, x_max]);
```
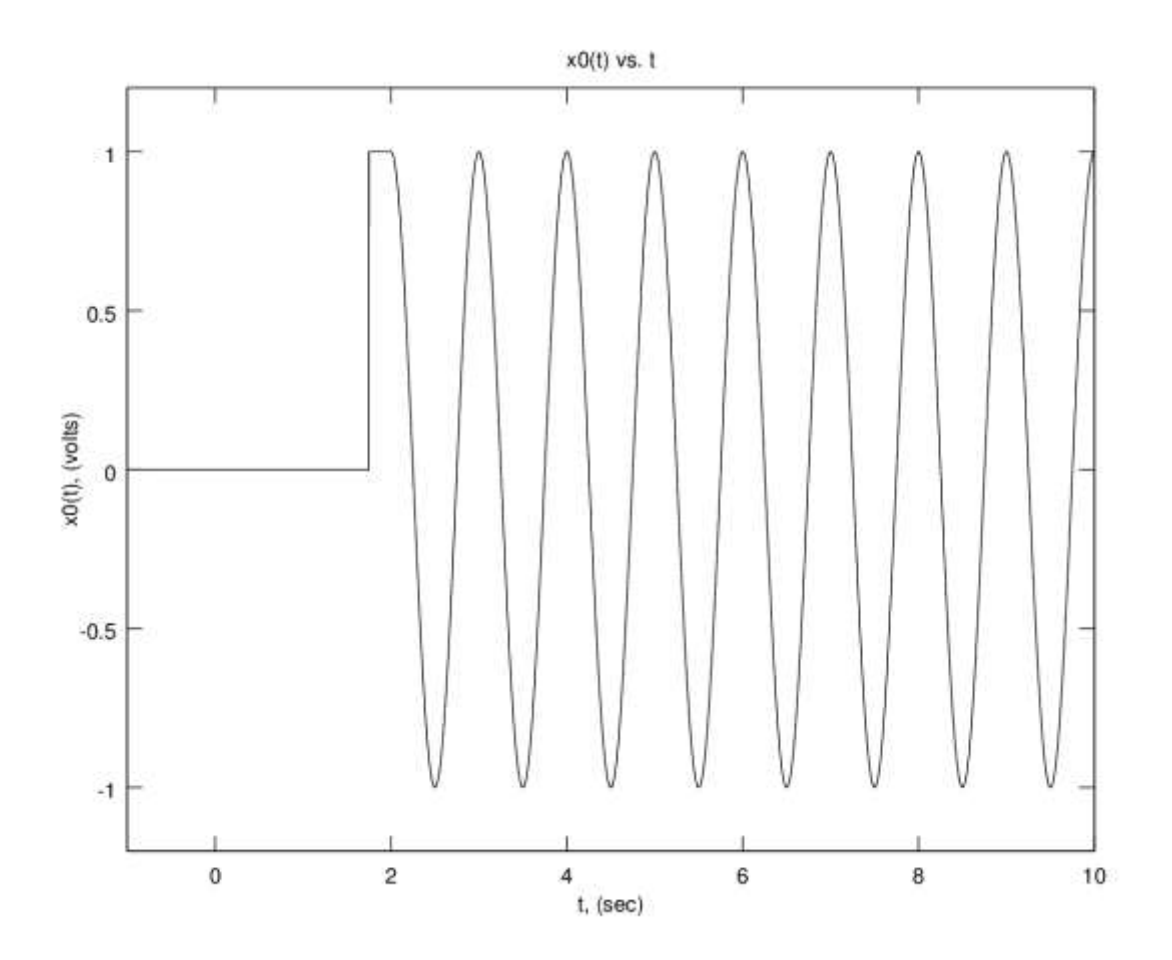